# **AUTOCAD 3D BEGINNERS COURSE**

Your learning needs are at the heart of what we do.

> **By FourSquare Training**

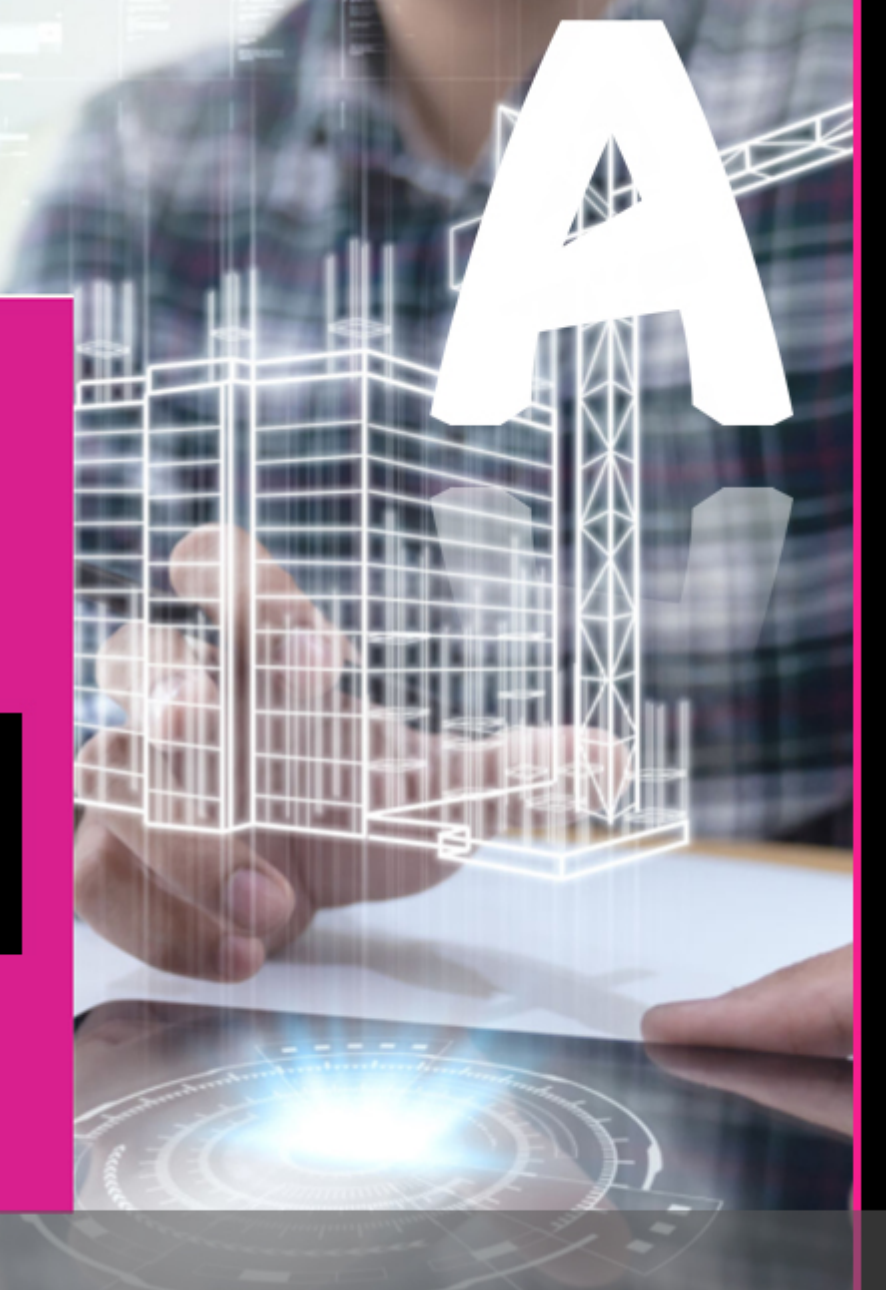

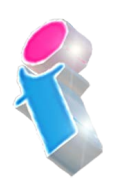

### **Introduction to 3D AutoCAD Training**

## **Course for Beginners Topics & Outline: One-Day Course**

We specialise in delivering flexible training programmes and the actual course content, topics and syllabus taught may vary depending upon your learning requirements.

### **Module 1: AutoCAD 3D Draughting Tools**

- 1. Introduction to using 3D Primitive Solids to build up 3D drawings from scratch.
- 2. Working with Cylinders
- 3. Working with Boxes
- 4. Working with Spheres
- 5. Working with Cones

### **Module 2: Sculpting 3D Solids in AutoCAD**

1. In this module you will learn to add to and subtract from Solids to create holes, fillet and chamfer solids in order to add detail to your 3D Solid model.

# Scan the QR Code for more course information: Print responsibly. **Visit Website:**

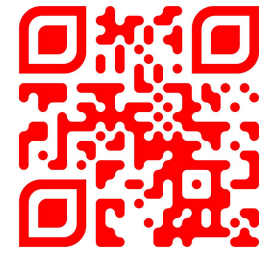

### **Module 3: The UCS (User Co-ordinate System)**

- 1. In this module students will learn to create and use the UCS to make 3D draughting simpler, quicker and more efficient.
- 2. What is the UCS?
- 3. Working with location and orientation
- 4. Static, dynamic, and distance and angle co-ordinates

### **Module 4: Viewing Your 3D Model**

- 1. Using the View toolbar, Isometric and Orthogonal views to explore your drawing in detail.
- 2. Use the Hide command to remove unwanted detail from your 3D views.
- 3. Use the 3D orbit view to rotate 3D models in real time.

### **Module 5: Interference Checking**

1. On this module you will learn how to ensure that your Solids do not clash or overlap with the built-in interference checking facility in AutoCAD.

#### **Module 6: AutoCAD 3D Keyboard Shortcuts**

1. In this final module you will learn essential time-saving methods and techniques to accelerate your input and simplify 3D drawing production.

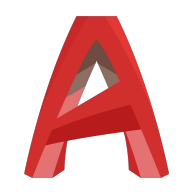

FourSquare Innovations Ltd | info@foursquaretraining.co.uk| 0844 493 3699